# SART 算法在 TGS 透射数据分析中的应用

周志波,甘 霖,隋洪志,王仲奇

(中国原子能科学研究院 核保障重点实验室,北京 102413)

摘要:本文针对层析 γ扫描(TGS)装置连续扫描模式的特点,将 SART 算法应用到透射数据的分析方法 中,并讨论了算法中各参数的计算方法,最后用蒙特卡罗模拟实验对方法的合理性进行了验证。在中低 密度介质情况下,计算得到的各体素线衰减系数的重建值与标称值之间的相对偏差均小于 11%,表明 该分析方法是合理的。

关键词:层析 γ扫描;连续扫描模式;透射数据分析 中图分类号: TL275 文献标志码: A 文章编号: 1000-6931(2012)04-0497-05

# Application of SART Method in Transmission Data-Analysis of TGS

ZHOU Zhi-bo, GAN Lin, SUI Hong-zhi, WANG Zhong-qi

(China Institute of Atomic Energy, P. O. Box 275-48, Beijing 102413, China)

Abstract: The method of transmission data-analysis of TGS which uses the continual scanning mode was researched. The SART arithmetic was used and the calculation of the parameters in the arithmetic was discussed. Monte Carlo simulations were done to prove the rationality of the method. The maximum deviation between the reconstructed values of linear attenuation coefficients and the declared values is less than  $11\%$ , and it shows that the method is rational.

Key words: TGS; continual scanning mode; transmission data-analysis

层析 γ 扫描 (TGS)技术 是 NDA (nondestructive assay)方法中最先进的测量分析技 术之一,其借鉴了当今先进的 CT 成像测量技 术,解决了 γ 射线能谱测量中由于样品介质不 均匀分布而引起的射线衰减校正不准确的问 题,从而大幅提高了非均匀样品中放射性含量 分析的准确度。层析 ? 扫描技术主要用于准确 测定介质为中'低密度的非均匀分布样品中放 射性核素的分布及其含量。

在应用 TGS 技术进行放射性活度三维重

建时存在许多技术问题,例如:衰减校正效率矩 阵准确与否很大程度决定了测量结果的准确 性;放射源发出的光子在种类各异、密度变化大 的介质中的输运规律,与各种介质相互作用的 机理和随机过程,以及由此产生的次级粒子在 介质中输运规律、与介质相互作用机理和随机 讨程,从理论到实验研究这些粒子的统计规律 也有一定困难;射线的能量不同,其线衰减系数 不同;放射性固体废物体源效率校准;对于空间 密度变化较大的固体废物快速重建算法;信息

收稿日期: 2010-11-24; 修回日期: 2011-03-30

作者简介:周志波(1982-),男,湖北鄂州人,助理研究员,核保障专业

MGL 原子能科学技术 第M>卷

提取及有效抑制噪声三维分布重建算法等问 题[1]。因此,对放射性样品的三维活度分布探 测技术进行深入研究不仅具有重要的科学价 值,而且具有重要的实际意义。

本研究通过理论计算和模拟实验验证,解 决 TGS 装置在连续扫描测量模式下透射数据 分析技术重点和难点问题。建立 TGS 连续扫 描测量模式下透射扫描测量模拟程序,解决连 续扫描测量模式下透射测量的数据分析问题, 通过研究,针对连续扫描测量模式的特点,采用 SART 算法得到放射性废物桶内介质密度图像 重构结果。然后通过蒙特卡罗模拟实验来检验 本研究所建立的 TGS 连续扫描测量模式数据 分析方法的准确性。

# ! 数据分析方法

TGS 扫描模式分为步进扫描模式和连续 扫描模式。TGS 扫描时,首先通过样品定位系 统,上、下升降样品,将样品轴向分层,然后每层 内进行分块,被分得的每个小立方体称为体素。 步进扫描模式是一种平移加旋转模式。对样品 的每一层,选取 M 个等间隔的平移位置点,在 每一水平平移位置点,样品绕样品中心轴以顺 时针(或逆时针)旋转。在0°~180°内等角度选 取 N 个旋转角度。扫描测量时,先确定水平平 移位置点。在每一水平平移位置点,探测器不 动,样品旋转  $N$ 次角度,每个旋转角度为  $180^{\circ}/$  $N<sub>s</sub>$  每旋转 1 次后样品不动, 然后进行 1 次测 量,每个水平位置点测量  $N$  次,1 层内有  $M$  个 水平位置点, 共扫描测量  $N \times M$  次。TGS 透射 测量如图 1 所示。

在连续扫描模式下,透射测量过程中,样品一 边平移、一边旋转,因此所获得的 γ 能谱数据不再 像步进扫描模式下的,测量的不再是针对静止的 体素,而是某一连续扫描测量的区域,在连续扫描 测量过程中,透射束会从其中的某一个体素过渡 到邻近的体素上,即使在某一体素内,不同时刻所 对应的透射束的径迹长度也是一变量,它是时间 t 的函数,这与步进扫描模式下的数据分析不同,且 较步进扫描模式下的数据分析复杂得多。

在连续扫描测量模式下,如果采用解方程 的方法来求各体素的线衰减系数,则需首先确 定获取该 γ 能谱数据所对应的扫描时间内透射

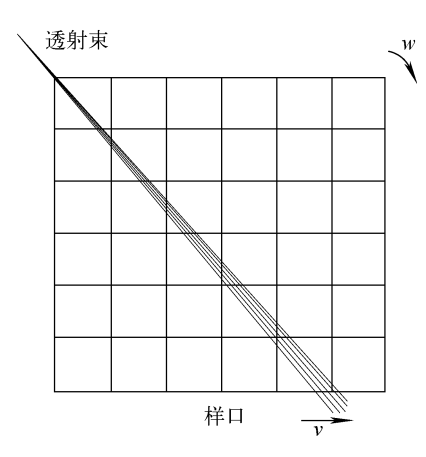

图 1 TGS 透射测量 Fig. 1 Transmission measurement of TGS

束所扫过的所有体素,再逐一计算每个体素在 该段时间内所对应的平均径迹长度,但一方面 由于体素的线衰减系数不同会导致体素所对应 的平均径迹长度不同,另一方面由于在连续扫 描测量模式下,各体素的位置均为时间 t 的函 数,这样就很难精确计算每个体素在该段时间 内所对应的平均径迹长度。因此,对于连续扫 描的数据处理可借鉴医用 CT 普遍采用的  $SART$  算法。其具体算法 $[2]$  如下:

$$
\mu_k^{(n+1)} = \mu_k^{(n)} + \frac{\lambda}{\omega_{+,k}} \sum_{i=1}^M \left( \frac{p_i - \tilde{p}_i}{\omega_{i,+}} \omega_{i,k} \right)
$$

$$
\omega_{i,+} = \sum_{k=1}^N \omega_{i,k} \tag{1}
$$

$$
\omega_{+,k} = \sum_{i=1}^M \omega_{i,k}
$$

$$
1 \leqslant i \leqslant M, 1 \leqslant k \leqslant N
$$

式中: $\lambda$  为松弛因子 $(0<\lambda<2)$ ; M 为透射测量的 次数; N 为样品体素的个数;  $\mu_{k}^{(n)}$  为第 n 次迭代 后第k个体素的线衰减系数;ωik为迭代过程中 第 $i$ 次扫描测量第 $k$ 个体素的权重因子; $\omega_{i,+}$ 为 在第5次透射测量中与该次透射测量相关的所 有体素的权重因子的总和;ω+,k为所有透射测量 中与第k个体素相关的权重因子的总和;p; 为第  $i$ 次透射测量时通过透射率计算得到的 $\sum a_i l_i$ ;  $\tilde{\rho}_i$  为由各体素之前的  $\mu_i$  直接计算得到的 $\sum \mu_i l_i$ 。

迭代式(1)中参数 ωi,k为各体素在迭代过 程中的权重,可由该次透射测量中所有穿过 该体素的 y 光子的径迹长度之和来确定<sup>[3]</sup>,对 于连续扫描测量的情况,也可用穿过该体素 的 γ 光子的径迹长度之和来确定该次测量中

该体素的权重。对于 TGS 装置,透射束经准 直后是一束发散的锥形束,束流中间部分光 子强度较大,边缘部分光子强度较小。为了 更精确地描述透射测量的情况,用5条不同强 度的射线来近似描述透射测量,以中心轴的 射线强度为1,其他4条射线的相对强度分别 为 δ1、δ2、δ3、δ4, 它们与中心线的夹角分别为  $\theta_1$ , $\theta_2$ , $\theta_3$ , $\theta_4$ , TGS装置在连续扫描测量过程 中,样品平动的速度为 v,转动速度为 w,则在 随样品平动的坐标系下代表透射束的 5 条射 线的方程分别为:

$$
x = x_0 + vt
$$
  
\n
$$
x \cos \theta_1 - y \sin \theta_1 = x_1 + vt
$$
  
\n
$$
x \cos \theta_2 - y \sin \theta_2 = x_2 + vt
$$
  
\n
$$
x \cos \theta_3 + y \sin \theta_3 = x_3 + vt
$$
  
\n
$$
x \cos \theta_4 + y \sin \theta_4 = x_4 + vt
$$

由坐标变换可得在随样品边平动、边旋转 的坐标系下,各射线方程为:

- $x\cos wt + v\sin wt = x_0 + vt$  $(x\cos wt + y\sin wt)\cos\theta_1$  –
- $(-x\sin ut + y\cos ut)\sin \theta_1 = x_1 + vt$  $(x\cos wt + y\sin wt)\cos \theta_2$  –
- $(-x\sin wt + y\cos wt)\sin \theta_2 = x_2 + vt(3)$

 $(x\cos wt + \sin wt)\cos \theta_1 +$ 

$$
(-x\sin ut + y\cos ut)\sin \theta_3 = x_3 + vt
$$
  

$$
(x\cos ut + y\sin ut)\cos \theta_4 +
$$

 $(-x\sin wt + y\cos wt)\sin \theta_4 = x_4 + vt$ 

在某次透射测量过程中,选取适当的时间 间隔,例如在1次透射测量过程中按等间隔选 取10个时刻,分别计算这10个时刻上述5条 射线被各体素的边界所截得的弦长,与第1条 射线所截得的弦长权重计为1,与其他4条射 线所截得的弦长的权重分别为 4 条射线所对 应的强度 δ1、δ2、δ3、δ4, 然后再对这 10 个时刻 内各体素范围内所有截得的弦长进行加权求 和,即可得到在该次透射测量中 SART 算法 各体素的权重因子 ωi,k,其具体表达式为:

 $\omega_{i,k} = \sum_{n=1}^{k} \sqrt{1 + \mathfrak{t} g^2 \pi t_n} \mid y_s - y_{s+1} \mid + \delta_1$  $\sum_{n=1}^i \sqrt{1 + \left(\frac{\sin wt_n \cos \theta_1 + \cos wt_n \sin \theta_1}{\cos wt_n \cos \theta_1 - \sin wt_n \sin \theta_1}\right)^2}$  $|v_{s}-v_{s+1}|+\delta_{2}$ 

$$
\sum_{n=1}^{j} \sqrt{1 + \left(\frac{\sin wt_n \cos \theta_2 + \cos wt_n \sin \theta_2}{\cos wt_n \cos \theta_2 - \sin wt_n \sin \theta_2}\right)^2} \cdot \frac{|y_s - y_{s+1}| + \delta_3 \cdot \frac{1}{\cos wt_n \sin \theta_3}}{|\cos wt_n \cos \theta_3 + \cos wt_n \sin \theta_3|^2} \cdot \frac{1}{\cos wt_n \cos \theta_3 - \sin wt_n \sin \theta_3}^2 \cdot \frac{1}{\cos wt_n \cos \theta_4 + \cos wt_n \sin \theta_4^2}^2} \cdot \frac{1}{\cos wt_n \cos \theta_4 - \sin wt_n \sin \theta_4^2}^2 \cdot \frac{1}{\cos wt_n \cos \theta_4 - \sin wt_n \sin \theta_4^2}^2} \cdot \frac{1}{\cos t_n \cos t_n \cos \theta_4 - \sin wt_n \sin \theta_4^2}^2 \cdot \frac{1}{\cos t_n \cos t_n \cos t_n \cos t_n \sin \theta_4^2}^2} \cdot \frac{1}{\cos t_n \cos t_n \cos t_n \sin t_n \sin t_n} \tag{4}
$$

如果分析样品 1 层所包含的体素为 6×6, 对该模式的样品 1 层通常采用 54(6×9)次诱 射测量,先用程序模拟计算出在连续扫描测 量模式下 SART 算法中各权重因子 ωik的取 值,再按式(1)计算得到  $\omega_{t,k}$ 和  $\omega_{i,k}/\omega_{i,k}$  的取 值,在确定的样品尺寸、样品分块大小、样品 平动及转动速度的情况下,这些参数可提前 计算,透射测量完成后可调用透射测量得到 的 γ 能谱数据和这些参数, 在确定松弛因子 λ 后,即可用 SART 迭代算法计算出各体素的 线衰减系数。

松弛因子在数学上是一种控制收敛步长的 因子, 它主要影响 SART 算法重建速度和重建 质量。在传统 SART 算法中, 整幅图像采用同 一松弛因子,通常取值为[0,2]范围内的常量。 在不同实验中,根据重建对象的特点,选用不同 松弛因子进行图像重建,再根据重建结果从中 选择相对较好的实验值作为建议的松弛因子。 为了确定最佳松弛因子,在54次透射测量的情 况下,对9种介质分布情况进行了透射测量的 数值模拟实验,介质的线衰减系数 µ 为 0~  $0.41 \text{ cm}^{-1}$ , 模拟样品 1 层句含的体素为 6×6 的情况,样品为边长 30 cm 的正方形,对每种介 质分布情况松弛因子在 0.5~2之间取值,然后 比较不同松弛因子在迭代 500 次的情况下,体 素μ值重建的最大相对偏差,从而确定松弛因 子入的最佳取值。

最大相对偏差随松弛因子的变化如图 2 所 示,9条曲线分别代表9种介质分布的重建结果。

由图 2 可看出, 松弛因子 λ 的取值在 1.2 以后基本进入坪区,从数值分析可得出松弛因 子 λ 取 1.97~1.99 时, μ 值重建的相对偏差最 小,经多次模拟实验的数据分析,最终松弛因子 λ 定为 1.98。

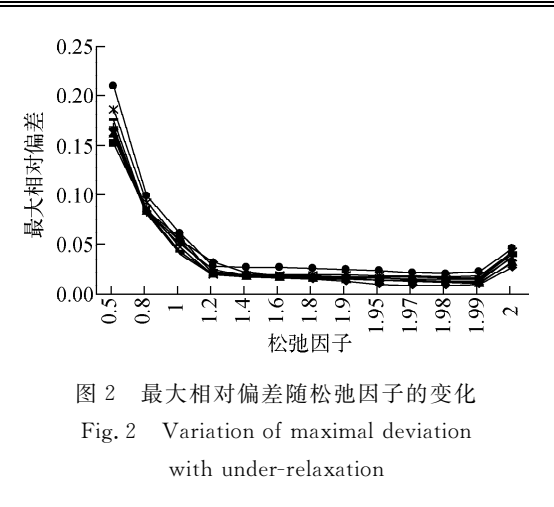

#### $\mathfrak{D}$ 实验验证

为了检验 SART 算法的稳定性,即在实际 测量中带入一些误差(如统计误差、定位误差 等)后,由 SART 算法得到的结果是否收敛,进 行了如下实验,实验采用样品为1层,该层包含 的体素为 6×6,测量样品的线衰减系数列干表 1,其中每个格子代表1个体素。

韦 1 样品线衰减系数

Table 1 Linear attenuation coefficient of sample

 $\rm cm^{-1}$ 

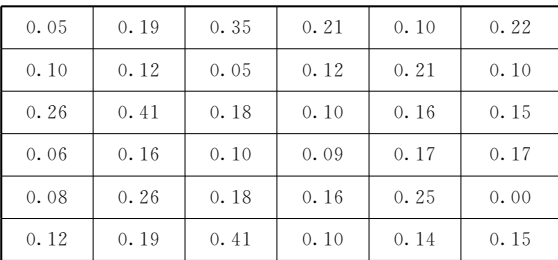

为了检验 SART 算法的稳定性,进行了数 值模拟实验,连续扫描测量模式下,在1次数据 获取的时间段内按等间隔抽取10个时刻,利用 各体素的线衰减系数,通过计算给出这10个时 刻的透射率,然后将其平均作为这次透射测量数 据获取过程中的透射率,再将模拟计算得到的透 射率随机加入10%的误差后,松弛因子 λ 取为 1.98,由 SART 迭代算法计算各体素的线衰减系 数,再从36个体素线衰减系数重构结果中找出 相对偏差的最大值,其结果如图 3 所示。

由图 3 可看出, SART 算法在引入 10%的 随机误差后计算结果的最大相对偏差仍在 15%以内,因此在误差存在的情况下,SART的

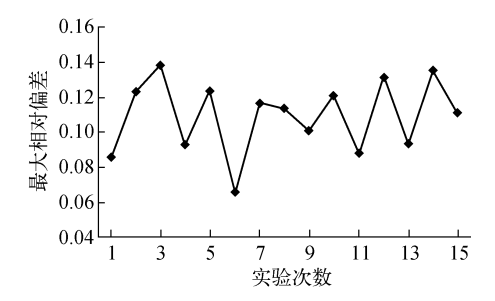

图 3 实验数据加入随机误差后结果的最大相对偏差 Fig. 3 Maximal deviation of results after adding random errors

计算结果仍较稳定。

在松弛因子和权重因子的取值确定后,为 了检验 SART 算法的准确性, 在计算机上进行 了蒙特卡罗模拟实验,实验样品采用了1层,该 层的体素为 6×6,实验用到的介质有:空气、聚 乙烯、铝等,透射束的能量为 185.72 keV。讲 行蒙特卡罗模拟实验时,在1次数据获取过程 中按等间隔抽取10个时刻,分别计算这10个 时刻各体素的位置,然后用 MCNP4C 软件模 拟计算得到这10个时刻的透射率,将它们求平 均作为本次数据获取过程中的透射率,最后将 得到的透射率代入 SART 中,结果列于表 2。

表 2 蒙特卡罗模拟实验及结果(简单情况下) Table 2 Monte Carlo simulative experiment and results (in simple situation)

| 实验 | 材料        | $\mu$ /cm <sup>-1</sup> |       | 相对偏      | 抽样的     |
|----|-----------|-------------------------|-------|----------|---------|
| 次数 | (行,列)     | 标称值                     | 计算值   | 差/%      | 粒子数     |
| 1  | 聚乙烯(3,2)  | 0.139                   | 0.133 | $-4.32$  | 100 000 |
|    | 聚乙烯(6,4)  | 0.139                   | 0.137 | $-1.44$  |         |
| 2  | 聚乙烯(6,2)  | 0.139                   | 0.131 | $-5.76$  | 100 000 |
|    | 铝 $(2,4)$ | 0.335                   | 0.299 | $-10.70$ |         |
| 3  | 聚乙烯(3,2)  | 0.139                   | 0.129 | $-7.19$  | 150 000 |
|    | 聚乙烯(6,2)  | 0.139                   | 0.131 | $-5.76$  |         |
|    | 铝 $(2,4)$ | 0.335                   | 0.303 | $-9.55$  |         |
| 4  | 聚乙烯(2,5)  | 0.139                   | 0.141 | 1.44     | 200 000 |
|    | 聚乙烯(5,1)  | 0.139                   | 0.132 | $-5.04$  |         |
|    | 铝 $(4,4)$ | 0.335                   | 0.305 | $-8.96$  |         |
| 5  | 聚乙烯(2,5)  | 0.139                   | 0.139 | 0.00     | 300 000 |
|    | 聚乙烯(5,1)  | 0.139                   | 0.134 | $-3.60$  |         |
|    | 聚乙烯(6,6)  | 0.139                   | 0.136 | $-2.16$  |         |
|    | 铝(4,4)    | 0.335                   | 0.309 | $-7.76$  |         |

实验结果多为负偏差,是因为模拟实验时 这些体素旁边均有真空体素, SART 算法会产 生晕效应(晕效应通常是指黑色斑点成像时周 围会产生颜色较淡的晕区域,从而导致黑色斑 点颜色变淡)。为了进一步检验算法在介质分 布较复杂情况下的准确性,设计了如下的蒙特 卡罗模拟实验,实验介质包括聚乙烯(密度  $1.0 \text{ g/cm}^3$ )、木材 (成分 C,密度0.5 g/cm<sup>3</sup>)、  $CaF_2$ (密度 1.2 g/cm<sup>3</sup>)、铝 (密度 2.7 g/cm<sup>3</sup>) 等,透射束的能量为 185.72 keV,介质分布和 实验结果列于表 3。

表 3 蒙特卡罗模拟实验及结果 (复杂情况下) Table 3 Monte Carlo simulative experiment and results (in complex situation)

| 实验           | 材料        | $\mu$ /cm <sup>-1</sup> |       | 相对偏            | 抽样的       |
|--------------|-----------|-------------------------|-------|----------------|-----------|
| 次数           | (行,列)     | 标称值                     | 计算值   | 差/%            | 粒子数       |
| $\mathbf{1}$ | 木材(1,2)   | 0.060                   | 0.065 | 8.33           | 4 000 000 |
|              | 木材(2,2)   | 0.060                   | 0.063 | 5.00           |           |
|              | 木材(5,2)   | 0.060                   | 0.059 | $-1.67$        |           |
|              | 木材(5,4)   | 0.060                   | 0.063 | 5.00           |           |
|              | 聚乙烯(1,4)  | 0.139                   | 0.127 | $-8.63$        |           |
|              | 聚乙烯(4,1)  | 0.139                   | 0.141 | 1.44           |           |
|              | 聚乙烯(6,6)  | 0.139                   | 0.138 | $-0.72$        |           |
|              | 氟化钙(3,6)  | 0.154                   | 0.148 | $-3.90$        |           |
|              | 氟化钙(5,6)  | 0.154                   | 0.151 | $-1.95$        |           |
|              | 氟化钙(6,3)  | 0.154                   | 0.147 | $-4.55$        |           |
|              | 铝 $(2,1)$ | 0.335                   | 0.314 | $-6.27$        |           |
|              | 铝(3,4)    | 0.335                   | 0.332 | $-0.90$        |           |
| $\mathbf{2}$ | 木材(3,4)   | 0.060                   |       | $0.066$ 10.00  | 2 000 000 |
|              | 木材(6,1)   | 0.060                   | 0.059 | $-1.67$        |           |
|              | 聚乙烯(2,1)  | 0.139                   | 0.132 | $-5.04$        |           |
|              | 聚乙烯(2,3)  | 0.139                   | 0.145 | 4.32           |           |
|              | 聚乙烯(2,5)  | 0.139                   | 0.144 | 3.60           |           |
|              | 氟化钙(5,3)  | 0.154                   | 0.164 | 6.49           |           |
|              | 氟化钙(5,4)  | 0.154                   | 0.143 | $-7.14$        |           |
|              | 铝 $(4,2)$ | 0.335                   |       | $0.317 - 5.37$ |           |

从表2和3的实验数据可看出:由本文所 述的数据分析方法得到的各介质的线衰减系数 的重建值与标称值之间的相对偏差除 1 个大干 10%外, 其余均小于 10%, 这说明本文关于 TGS 连续扫描模式下透射数据的分析方法是 正确的。

### 3 小结

该分析方法具有如下特点。

1) 在 TGS 连续扫描测量模式下,可在被 测量样品运动的情况下进行测量,从而节省了 TGS 测量所需的时间,为 TGS 技术的实用化 奠定了基础。

2) 从实验验证的结果看, 计算得到各体素 的线衰减系数的重建值与标称值之间的相对偏 差除 1 个大于 10%外,其余均小于 10%,因此, 认为该分析方法是合理的,具有良好的分析精 度,可应用到 TGS 连续扫描模式的透射数据分 析中。但存在高密度介质的情况下,本论文所 采用的 5 条射线分别穿越各体素径迹长度来代 表整个透射源的射线锥角内的径迹长度误差较 大,因此,在高密度介质存在的情况下,各体素 的权重因子的精确计算需进一步研究。

## 参考文献:

- $\lceil 1 \rceil$  张全虎. 层析  $\gamma$ 扫描重建技术的研究 $\lceil$ D $\rceil$ . 北京: 中国原子能科学研究院,2003.
- $\lceil 2 \rceil$  IAEA. Industrial process gamma tomography, final report of a coordinated research project 2003-2007[R]. Vienna: IAEA, 2007.
- [3] 张顺利,张定华,熬波,等. ART 算法高质量重建 研究[J]. 核电子学与探测技术, 2007, 27 (4):  $719 - 723.$

ZHANG Shunli, ZHANG Dinghua, AO Bo, et al. Research of high quality reconstruction on algebraic reconstruction technique  $\lceil J \rceil$ . Nuclear Electronics & Detection Technology, 2007, 27  $(4)$ : 719-723(in Chinese).